# **Discovery - Feature #6233**

## **Add dashboard widget**

06/16/2014 09:37 AM - Dominic Cleal

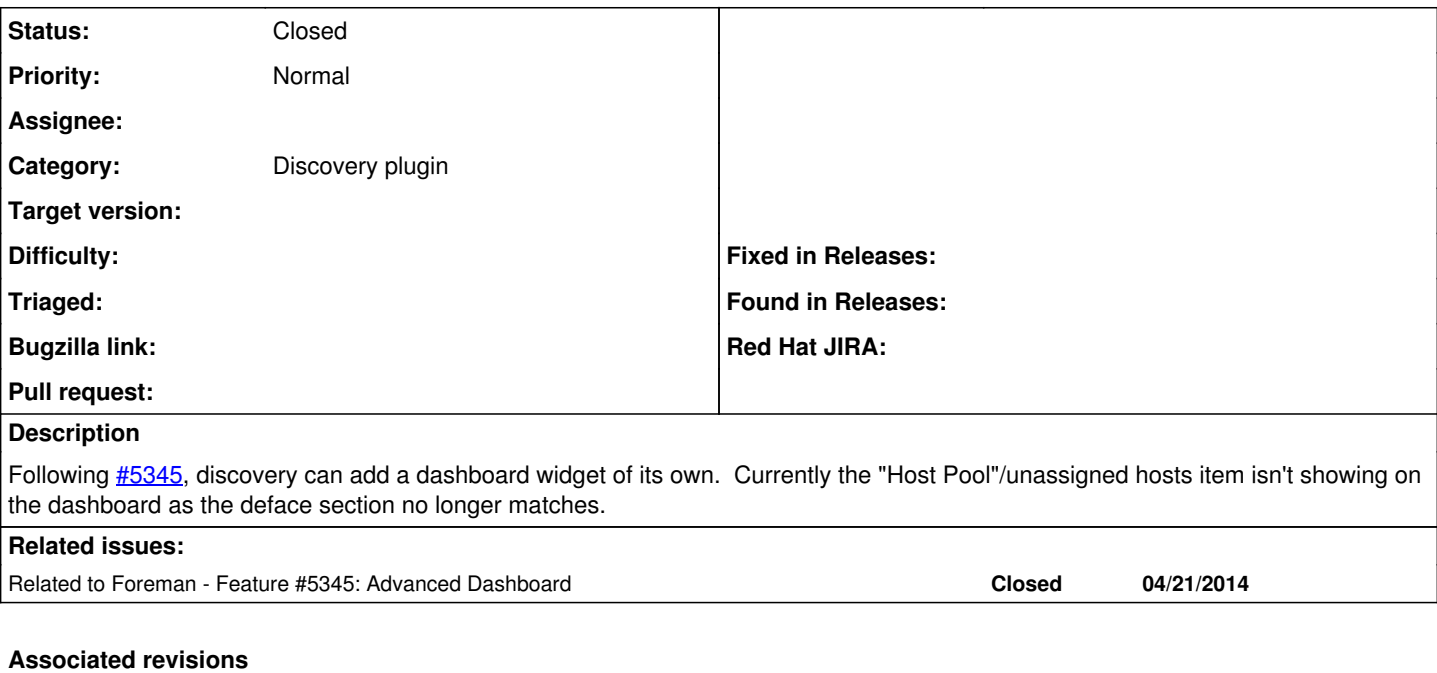

#### **Revision 26d76b82 - 08/19/2014 06:21 AM - Greg Sutcliffe**

Fixes #6233 - Add a dashboard widget displaying discovered hosts

### **History**

### **#1 - 06/16/2014 09:37 AM - Dominic Cleal**

*- Related to Feature #5345: Advanced Dashboard added*

## **#2 - 08/19/2014 07:01 AM - Greg Sutcliffe**

*- Status changed from New to Closed*

*- % Done changed from 0 to 100*

Applied in changeset [26d76b824090e4eaf9e7bce072ed75a2dc3bd492](https://projects.theforeman.org/projects/discovery/repository/foreman_discovery/revisions/26d76b824090e4eaf9e7bce072ed75a2dc3bd492).